## FSDW Security Access Process

This table outlines the security process for granting new users access, or modifying existing users' access, to the Financial Statements Data Warehouse (FSDW) via the FSDW Security Access Form. The FSDW Security Access Form is a Microsoft Excel file completed by the requesting user, the user's supervisor, and the Agency Security Administrator.

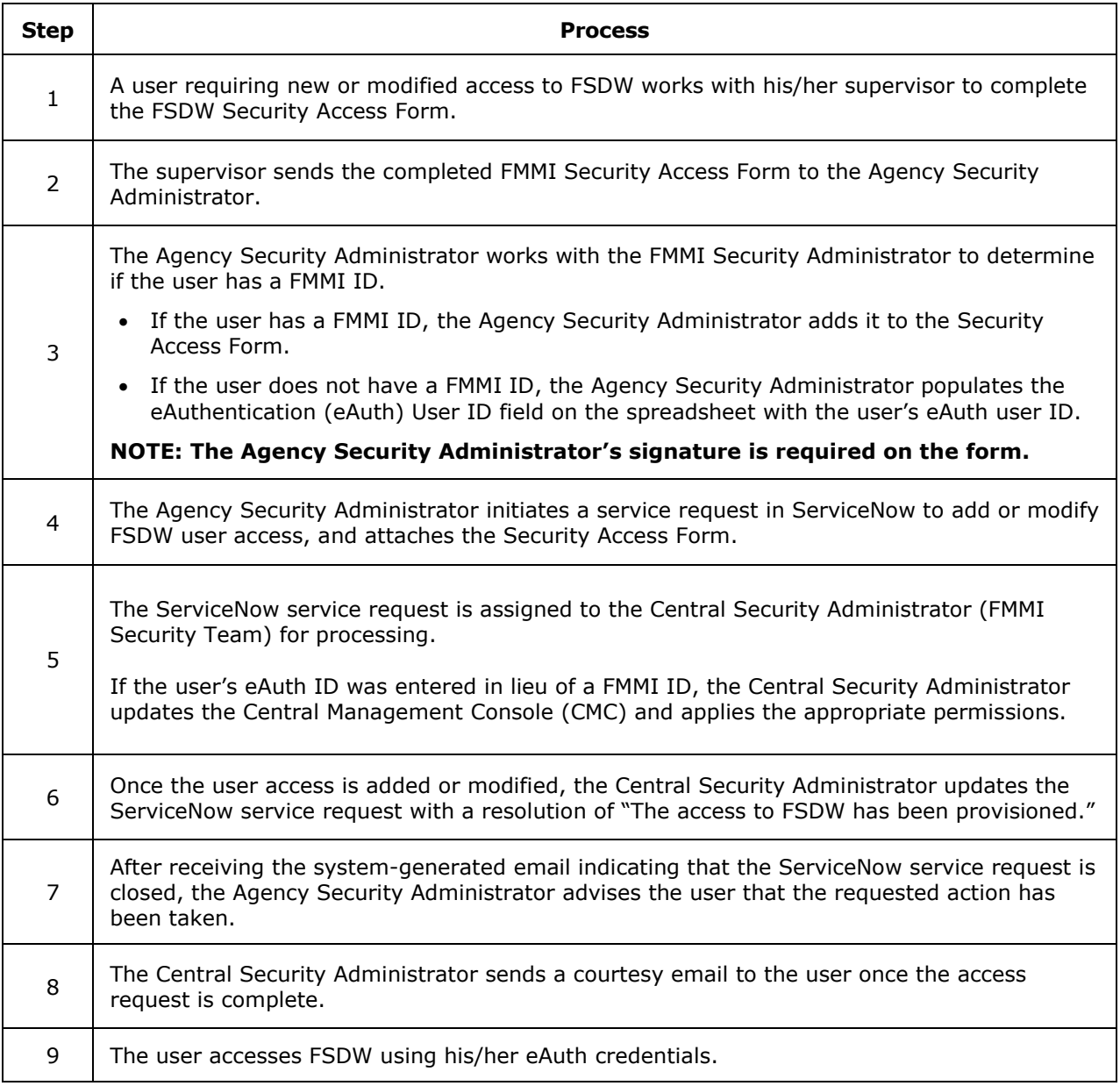